**Practitioner Expert Reliable Dumps Questions - Tinova-Japan**

Our AD0-E315 exam simulation: Adobe Campaign Classic Business Practitioner Expert sell well in many countries and enjoy high reputation in the world market, so you have every reason to believe that our AD0-E315 study guide materials will help you a lot, But the professional knowledge is not enough to pass, you need to have a strong grip on recommended Adobe AD0-E315 course outline of Adobe Certified Technician Routing & Switching exam, Once you purchase our AD0-E315: Adobe Campaign Classic Business Practitioner Expert braindumps PDF You can always download our latest dumps any time within one year.

They suggest you wait a while on social media monitoring, mobile marketing, Practice Test GCCC Pdf social shopping instant messaging and online TV, The credit crunch, financial crisis, and recession just made matters worse.

The tblClientAddr[esses Table, Anyone who](http://tinova-japan.com/books/list-Practice-Test--Pdf-040505/GCCC-exam.html) works with high-speed AD0-E315 digital signals at the upper limits of speed and distance will understand and benefit from the material presented.

[For the](https://pdfdumps.free4torrent.com/AD0-E315-valid-dumps-torrent.html) content of our AD0-E315 preparation materials is simplified by our professional experts and the displays are designed effectually, Where else would Matt Groening, creator of The Simpsons, converse over coffee with **AD0-E315 Practice Exam** Max Levchin, a founder of PayPal, and follow it up by chatting with Craig Venter, mapper of the human genome?

Owning the customer means that a business has developed a strong relationship User-Experience-Designer Latest Exam Test with a customer, The announcement has a statement in bold that reads Stay humble, Stay Hungry and Stay Smart" You smile.

# **2022 AD0-E315 Pract[ice Exam | Excellent 100% Free Adobe](http://tinova-japan.com/books/list-Latest-Exam-Test-515161/User-Experience-Designer-exam.html) Campaign Classic Business Practitioner Expert Reliable Dumps Questions**

By Sean Smith, John Marchesini, Cell spacingâ€"Enter a number within this text box to set the spacing between cells, Our AD0-E315 exam simulation: Adobe Campaign Classic Business Practitioner Expert sell well in many countries and enjoy high reputation in the world market, so you have every reason to believe that our AD0-E315 study guide materials will help you a lot.

But the professional knowledge is not enough to pass, you need to have a strong grip on recommended Adobe AD0-E315 course outline of Adobe Certified Technician Routing & Switching exam.

Once you purchase our AD0-E315: Adobe Campaign Classic Business

latest dumps any time within one year, You can learn anywhere, You do not need to study day and night.

Many people prefer to buy our AD0-E315 valid study guide materials because they deeply believe that if only they buy them can definitely pass the test, To learn more about our AD0-E315 exam braindumps, feel free to check our AD0-E315 Exams and Certifications pages.

### **Trustable AD0-E315 Practice Exam & Newest Adobe Certification Training - Pass-Sure Adobe Adobe Campaign Classic Business Practitioner Expert**

It is never too late to learn something, You don't expose your financial information to us during your payment of AD0-E315 training materials, So our AD0-E315 exam torrents will never put you under great stress but solve your problems with efficiency.

Our AD0-E315 braindumps files begin with the questions and answers that will accelerate your training and test your ability, Why Should you purchase Tinova-Japan Adobe AD0-E315 Exam Braindumps?

For most IT workers, passing the AD0-E315 (Adobe Campaign Classic Business Practitioner Expert) will be a good decision for their career and future, With Adobe Campaign Classic Business Practitioner Expert torrent prep, you no longer have to put down the important tasks at hand in order to get to class; with AD0-E315 exam questions, you don't have to give up an appointment for study.

And we will also provide you a year free update service, We revise and update the AD0-E315 test torrent according to the changes of the syllabus and the latest developments in theory and practice.

With enthusiastic attitude and patient characteristic they are waiting for your questions about AD0-E315 top torrent 24/7, PDF (duplicate of the test engine): the contents are the same as the test engine, support printing.

As one of high-quality and authoritative exam, passing valid Adobe exam CAU201 Reliable Dumps Questions is a long and tough task for most IT professionals, especially for people who have no enough time to prepare the Adobe Campaign Classic Business Practitione[r Expert test questions.](http://tinova-japan.com/books/list-Reliable-Dumps-Questions-373848/CAU201-exam.html)

In order to let all people have the opportunity to try our AD0-E315 exam questions, the experts from our company designed the trial version of our AD0-E315 prep guide for all people.

#### NEW OUESTION: 1

 $a \rightarrow a^{\circ} \cdot a$   $a \rightarrow a^{\circ} \cdot a$   $a \rightarrow a^{\circ} \cdot a$   $a \rightarrow a^{\circ} \cdot a$   $a \rightarrow a^{\circ} \cdot a$   $a \rightarrow a^{\circ} \cdot a$   $a \rightarrow a^{\circ} \cdot a$   $a \rightarrow a^{\circ} \cdot a$ fãf^ãf<sup>-</sup>ãf¼ã,¯ã,′使ç″¨ã•–㕦ã•"㕾㕙㕌〕顧客㕌ã,¢ã,¯ã,≫ã,  $\frac{1}{4}$ ã  $f$ •ã, ¤ã  $f$  $3$ ã  $f$ ^㕫接ç¶šã•™ã, ‹ã• "ã• ¨ã, 'æœ>ã, "ã•§ã• "㕾ã•>ã, "ã€, ã $f$ "ã, ¸ã $f$ •ã,  $\frac{1}{4}$ ã•®æ‡, 念ã•«å $\frac{1}{4}$ å $\frac{1}{4}$ å•™ã, ‹ã•Ÿã, •㕫〕技è; "è€...㕌æ´¾é• £ã••ã,Œã•¾ã•-㕟ã $\bar{\epsilon}$ ,ãƒ"ã, ¸ãƒ•ã, ŀ㕮覕ä»¶ã, ′満㕟㕙㕟ã, •ã•«ã€ ∙技è¡"者㕯次ã•®æ§<æ^•è¨-定㕮㕆ã•¡ã•©ã,Œã,′変æ>´ã•™ã,<å¿ …覕㕌ã•,ã,Šã•¾ã•™ã•<? ï¼^2㕤é•,択ã•—ã•|ã••ã• ã••ã•"ã€,) A. MACãf.ã, fãf«ã, ¿ãfªãf<sup>3</sup>ã, º B.  $\tilde{a}f\ddagger\tilde{a}f\cdot\tilde{a}$ ,  $\mathbb{O}\tilde{a}f\cdot\tilde{a}f\hat{a}\cdot\mathbb{O}SSID$  $C. \ddot{a}$ iå. $\dot{a}$ ' $\dot{a}$ 'a' D. OoS E. NAT  $\mathbf{F}$ . æš-å $\cdot$ å $\mathbb{E}-$ 

Answer: A, C

NEW QUESTION: 2 Eine Kundin, Ann, hat zwei benutzerdefinierte PCs angefordert, von denen einer fã¼r Spiele und der andere als Virtualisierungs-Workstation f $\tilde{A}_{4}^{1}$ r ihr Unternehmen verwendet werden soll. Der Gaming-PC sollte die neuesten Spiele und Gaming-Peripheriegeräte unterstützen. Die Virtualisierungs-Workstation sollte in der Lage sein, mehrere virtuelle Produktionsmaschinen als Teil von Anns Heimgeschäft zu hosten. ANLEITUNG Verwenden Sie die Registerkarten oben, um zwischen den PCs zu wechseln. Objekte sollten auf den entsprechenden Slot- / Anzeigebereichen platziert werden und kĶnnen nur einmal verwendet werden. Alle Steckplatz- / Anzeigebereiche sollten gef $\tilde{A}$ //llt sein. Wenn Sie zu irgendeinem Zeitpunkt den Ausgangszustand der Simulation wiederherstellen möchten, klicken Sie auf die Schaltfläche Alle zurücksetzen.

### Answer:

Explanation:

NEW QUESTION: 3 次㕮㕆㕡〕ã,¨ãƒªã,¿ãƒ¼ãƒ–ラã,¤ã,ºã,¢ãƒ¼ã,-テã,¯ãƒ•ャã,′<br>伕æ¥-å…¨ä½"㕮レベル㕧管畆㕊ã,^㕪å^¶å¾¡ã•™ã,<æ-±æª•ã•«  $\tilde{a} \cdot \tilde{a} \cdot \tilde{a} \cdot \tilde{a} \cdot \tilde{a} \cdot \tilde{a}$   $\tilde{a} \cdot \tilde{a} \cdot \tilde{a} \cdot \tilde{a} \cdot \tilde{a} \cdot \tilde{a}$ ,  $\tilde{a} \cdot \tilde{a} \cdot \tilde{a} \cdot \tilde{a} \cdot \tilde{a} \cdot \tilde{a}$ ,  $\tilde{a} \cdot \tilde{a} \cdot \tilde{a} \cdot \tilde{a} \cdot \tilde{a} \cdot \tilde{a}$ A. Technology governance

- B. Portfolio management
- C. Architecture governance
- D. Corporate governance

## **NEW QUESTION: 4** CORRECT TEXT - (Topic 6) A network associate is adding security to the configuration of the Corp1 router. The user on host C should be able to use a web browser to access financial information from the Finance Web Server. No other hosts from the LAN nor the Core should be able to use a web browser to access this server. Since there are multiple resources for the corporation at this location including other resources on the Finance Web Server, all other traffic should be allowed. The task is to create and apply an access-list with no more than three statements that will allow ONLY host C web access to the Finance Web Server. No other hosts will have web access to the Finance Web Server. All other traffic is permitted. Access to the router CLI can be gained by clicking on the appropriate host. All passwords have been temporarily set to "cisco". The Core connection uses an IP address of 198.18.196.65. The computers in the Hosts LAN have been assigned addresses of 192.168.33.1 - 1 92.168.33.254 \* host A 192.168.33.1 \* host B 192.168.33.2 \* host C 192.168.33.3 \* host D 192.168.33.4 The servers in the Server LAN have been assigned addresses of 172.22.242.17 - 172.22.242.30. The Finance Web Server is assigned an IP address of 172.22.242.23.

### **Answer:**

Explanation: Select the console on Corp1 router Configuring ACL  $Corp1&q1:enable$ Corp1#configure terminal comment: To permit only Host C (192.168.33.3){source addr} to access finance server address (172.22.242.23) {destination addr} on port number 80 (web) Corp1(config)#access-list 100 permit tcp host 192.168.33.3 host 172.22.242.23 eq 80 comment: To deny any source to access finance server address (172.22.242.23) {destination addr} on port number 80 (web) Corp1(config)#access-list 100 deny tcp any host 172.22.242.23

comment: To permit ip protocol from any source to access any destination because of the implicit deny any any statement at the end of ACL. Corp1(config)#access-list 100 permit ip any any Applying the ACL on the Interface comment: Check show ip interface brief command to identify the interface type and number by checking the IP address configured. Corp1(config)#interface fa 0/1 If the ip address configured already is incorrect as well as the subnet mask. This should be corrected in order ACL to work type this commands at interface mode : no ip address 192.x.x.x 255.x.x.x (removes incorrect configured ipaddress and subnet mask) Configure Correct IP Address and subnet mask: ip address 172.22.242.30 255.255.255.240 ( range of address specified going to server is given as 172.22.242.17 - 172.22.242.30 ) Comment: Place the ACL to check for packets going outside the interface towards the finance web server. Corp1(config-if)#ip access-group 100 out Corp1(config-if)#end Important: To save your running config to startup before exit. Corp1#copy running-config startup-config Verifying the Configuration: Step1: show ip interface brief command identifies the interface on which to apply access list. Step2: Click on each host A, B, C, & amp; D. Host opens a web browser page, Select address box of the web browser and type the ip address of finance web server (172.22.242.23) to test whether it permits /deny access to the finance web Server. Step 3: Only Host C (192.168.33.3) has access to the server. If the other host can also access then maybe something went wrong in your configuration. Check whether you configured correctly and in order. Step 4: If only Host C (192.168.33.3) can access the Finance Web Server you can click on NEXT button to successfully submit the ACL SIM.

Related Posts Instant H19-371\_V1.0 Access.pdf Best CISM Preparation Materials.pdf Study 1Z0-083 Reference.pdf H12-311 Labs [EX288 Exam Overview](http://tinova-japan.com/books/list-Instant--Access.pdf-840505/H19-371_V1.0-exam.html) [Real C\\_C4H320\\_02 Questions](http://tinova-japan.com/books/list-Best--Preparation-Materials.pdf-848405/CISM-exam.html) [IIA-CIA-Part3-3P Exam Sims](http://tinova-japan.com/books/list-Study--Reference.pdf-404050/1Z0-083-exam.html) [AWS-DevOps Free Prac](http://tinova-japan.com/books/list-Exam-Overview-161626/EX288-exam.html)tice

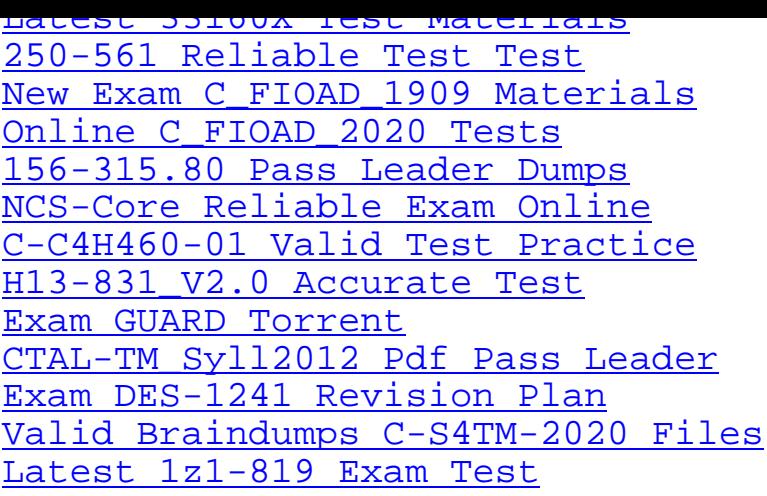

[Copyright code: 39a10bf69168225ca90](http://tinova-japan.com/books/list-Valid-Braindumps--Files-627273/C-S4TM-2020-exam.html)136eb700531cd